# *Algorithm Analysis (II)*

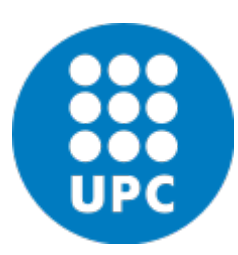

Jordi Cortadella and Jordi Petit Department of Computer Science

## Examples

• Selection sort

• Insertion sort

• The Maximum Subsequence Sum Problem

• Convex Hull

## Selection Sort

• Selection sort uses this invariant:

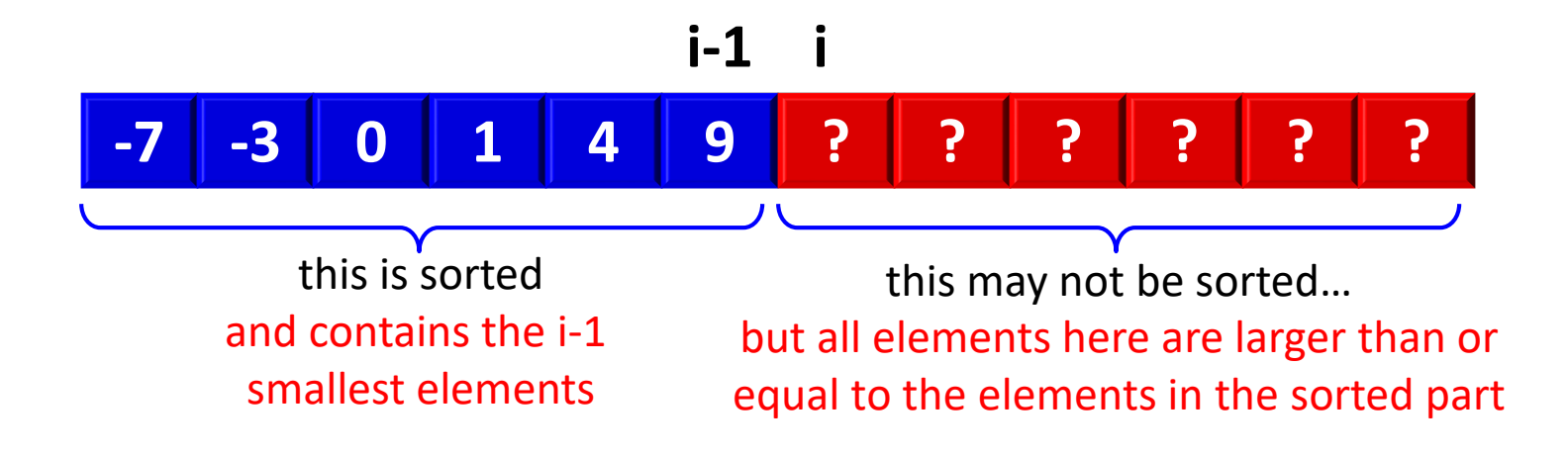

#### Selection Sort

```
def selection_sort(v: list[T]) -> None:
    """Sorts v in ascending order"""
    for i in range(len(v)-1):
        k = i
        for j in range(i+1, len(v)):
            if v[j] < v[k]:
                k = j
        v[k], v[i] = v[i], v[k]
```

$$
T(n) = \sum_{i=0}^{n-2} \sum_{j=i+1}^{n-1} O(1) = O(1) \sum_{i=0}^{n-2} \sum_{j=i+1}^{n-1} 1 = O(1) \sum_{i=0}^{n-2} (n-i-1)
$$
  
= O(1)  $\left(\frac{n}{2}(n-1)\right) = O(1) \cdot O(n^2) = O(n^2)$ 

**Observation:** notice that  $T(n) \in \Omega(n^2)$ , also. Therefore,  $T(n) \in \Theta(n^2)$ .

Algorithm Analysis **Algorithm Analysis C** Dept. CS, UPC **4** 

## Insertion Sort

- Let us use inductive reasoning:
	- If we know how to sort arrays of size n-1,
	- do we know how to sort arrays of size n?

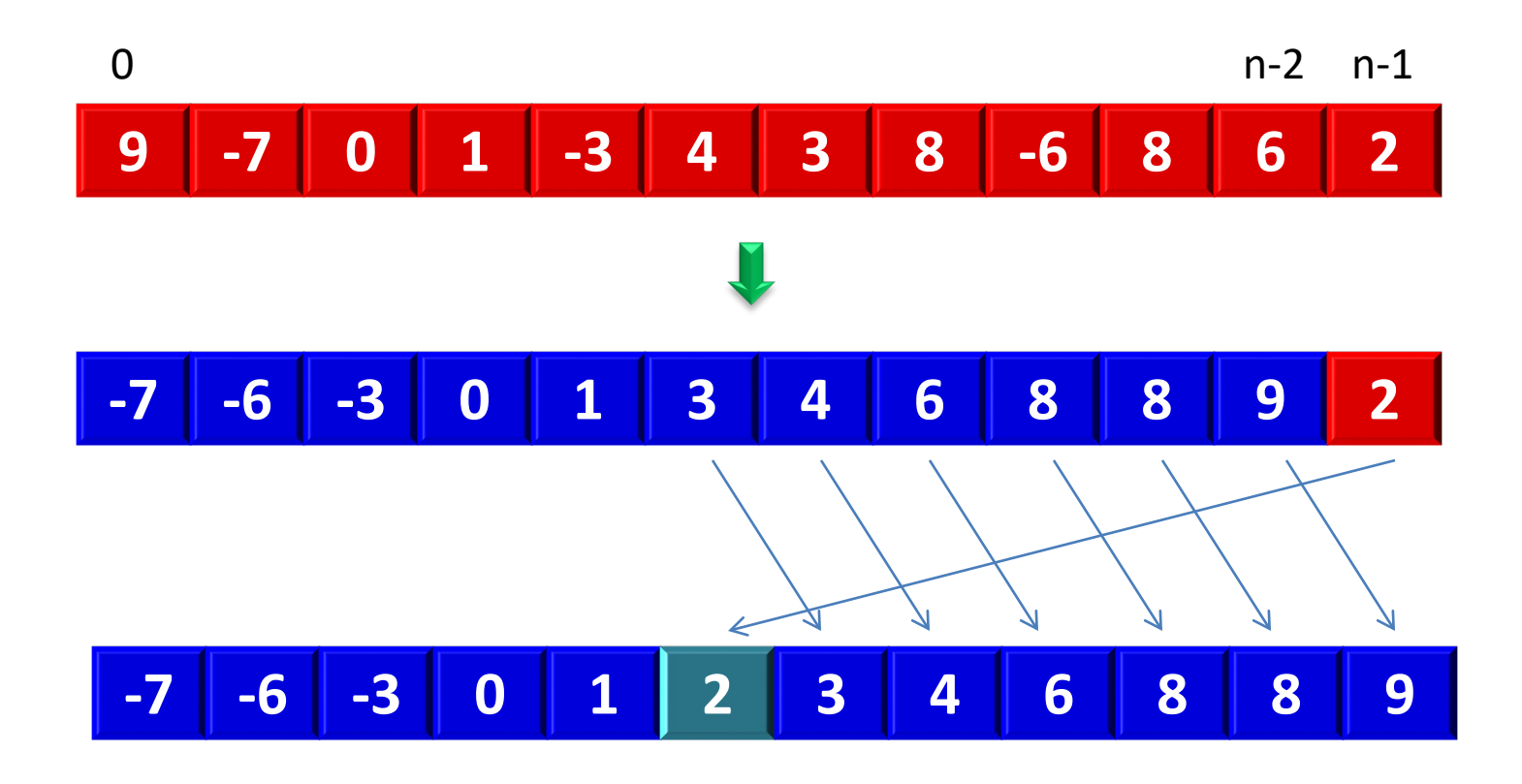

#### Insertion Sort

```
\ndef insertion.sort(v: list[T]) -> None:\n    """Sorts v in ascending order"""\n    for i in range(1, len(v)):  # n-1 times\n        x = v[i]\n        j = i\n        while j > 0 and v[j - 1] > x:  # 0..i times\n            v[j] = v[j - 1]\n            j - = 1\n            v[j] = x\n        v[j] = x\n        \n
$$
T(n) = \Omega(n)
$$
\n
$$
T(n) = O(n^2)
$$
\n
$$
T_{\text{worst}}(n) = \sum_{i=1}^{n-1} i \cdot O(1) = O(n^2) \quad \Rightarrow \text{sorted in reverse order}
$$
\n
$$
T_{\text{best}}(n) = \sum_{i=1}^{n-1} O(1) = O(n) \quad \Rightarrow \text{already sorted}
$$
\n
```

- Given (possibly negative) integers  $A_1, A_2, ..., A_n$ , find the maximum value of  $\sum_{k=i}^{J} A_k$ . (the max subsequence sum is 0 if all integers are negative).
- Example:
	- Input: -2, 11, -4, 13, -5, -2
	- Answer: 20 (subsequence 11, -4, 13)

(extracted from M.A. Weiss, Data Structures and Algorithms in C++, Pearson, 2014, 4th edition)

```
def max_sub_sum(a: list[int]) -> int:
    """Returns the sum of the maximum subsequence of a"""
    n = len(a)
    max_sum = \theta# try all possible subsequences
    for i in range(n):
        for j in range(i, n):
            this_sum = 0
            for k in range(i, j+1):
                this_sum += a[k]
                max_sum = max(max_sum, this_sum)
    return max_sum
```

$$
T(n) = \sum_{i=0}^{n-1} \sum_{j=i}^{n-1} \sum_{k=i}^{j} 1
$$

$$
T(n) = \sum_{i=0}^{n-1} \sum_{j=i}^{n-1} \sum_{k=i}^{j} 1
$$

$$
= \sum_{i=0}^{n-1} \sum_{j=i}^{n-1} (j - i + 1)
$$

$$
=\sum_{i=0}^{n-1}\frac{(n-i+1)(n-i)}{2}=\cdots
$$

$$
=\frac{n^3 + 3n^2 + 2n}{6} = \Theta(n^3)
$$

```
def max_sub_sum(a: list[int]) -> int:
    """Returns the sum of the maximum subsequence of a"""
    n = len(a)
    max_sum = \theta# try all possible subsequences
    for i in range(n):
        thissum = \thetafor j in range(i, n):
            this_sum += a[j] # reuse computation
            max_sum = max(max_sum, this_sum)
    return max_sum
```

$$
T(n) = \sum_{i=0}^{n-1} \sum_{j=i}^{n-1} 1 = \Theta(n^2)
$$

## Max Subsequence Sum: Divide&Conquer

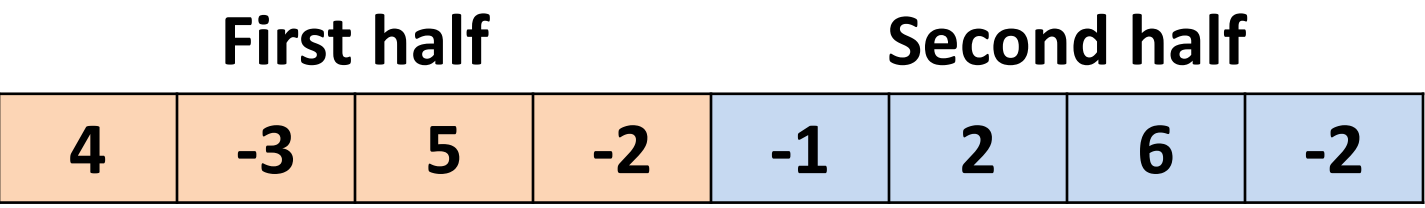

The max sum can be in one of three places:

- 1st half
- $2<sup>nd</sup>$  half
- Spanning both halves and crossing the middle

In the  $3^{rd}$  case, two max subsequences must be found starting from the center of the vector (one to the left and the other to the right)

## Max Subsequence Sum: Divide&Conquer

```
def max_sub_sum_rec(a: list[int], left: int, right: int) -> int:
     """Returns the sum of the maximum subsequence of a[left:right+1]"""
     if left == right: # base case
         return max(a[left], 0)
     # Recursive cases: left and right halves
     center = (left + right)//2
     max_left = max_sub_sum_rec(a, left, center)
     max right = max sub sum rec(a, center+1, right)
     # Subsequence in a[center+1:right+1]
     max_rcenter, right_sum = 0, 0
     for i in range(center+1, right+1):
         right \text{ sum } += a[i]max_rcenter = max(max_rcenter, right_sum)
     # Subsequence in a[left:center+1]
     max_lcenter, left_sum = 0, 0
     for i in range(center, left-1, -1):
         left_sum += a[i]
         max_lcenter = max(max_lcenter, left_sum)
     return max(max_left, max_right, max_lcenter + max_rcenter)
Algorithm Analysis Example 2 Constants Constants Constants Constants Constants Constants Constants Constants Constants 12
a:
             left center right
```
## Max Subsequence Sum: Divide&Conquer

$$
T(1) = 1
$$
  

$$
T(n) = 2T(n/2) + \Theta(n)
$$

We will see how to solve this equation formally in the next lesson (Master Theorem). Informally:

$$
T(n) = 2T(n/2) + n = 2(2T(n/4) + n/2) + n
$$
  
= 4T(n/4) + n + n = 8T(n/8) + n + n + n = ...  
= 2<sup>k</sup>T(n/2<sup>k</sup>) + n + n + ... + n

when  $n = 2<sup>k</sup>$ , we have that  $k = \log_2 n$ , hence

$$
T(n) = 2kT(1) + kn = n + n \log_2 n = \Theta(n \log n)
$$

But, can we still do it faster?

Algorithm Analysis **Example 20** Sept. CS, UPC **13** and the UPC 13

- Observations:
	- If a[i] is negative, it cannot be the start of the optimal subsequence.
	- Any negative subsequence cannot be the prefix of the optimal subsequence.
- Let us consider the inner loop of the  $O(n^2)$  algorithm and assume that all prefixes of a[i..j-1] are positive and a[i..j] is negative:

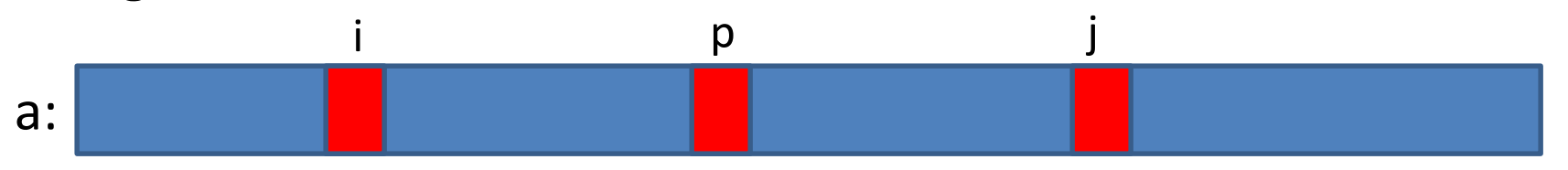

- $-$  If p is an index between i+1 and j, then any subsequence from a[p] is not larger than any subsequence from a[i] and including a[p-1].
- If a[j] makes the current subsequence negative, we can advance i to j+1.

```
def max_sub_sum(a: list[int]) -> int:
    """Returns the sum of the maximum subsequence of a"""
    max_sum, this_sum = 0, 0
    for x in a:
        this_sum += x 
        max_sum = max(max_sum, this_sum)
        this_sum = max(this_sum, 0)
    return max_sum
```

$$
T(n)=\Theta(n)
$$

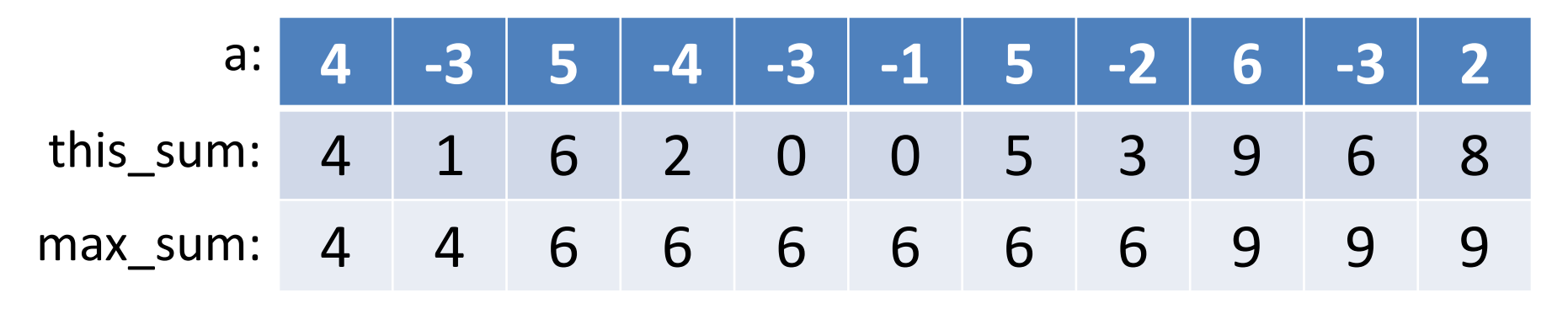

Algorithm Analysis **COLOGY CONTACT CONTACT CONTACT CONTACT CONTACT CONTACT CONTACT ACTS** 

## Representation of polygons

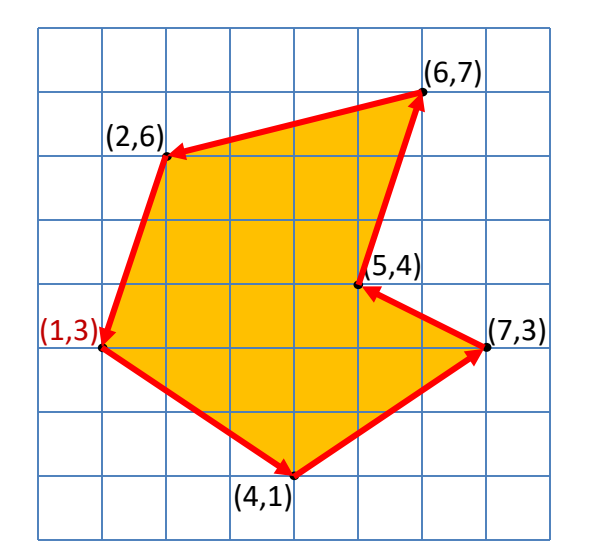

- A polygon can be represented by a sequence of vertices.
- Two consecutive vertices represent an edge of the polygon.
- The last edge is represented by the first and last vertices of the sequence.

Vertices: (1,3) (4,1) (7,3) (5,4) (6,7) (2,6)

Edges: **(1,3)**-(4,1)-(7,3)-(5,4)-(6,7)-(2,6)-**(1,3)**

#### **# A polygon (an ordered set of vertices) Polygon = list[Point]**

## Create a polygon from a set of points

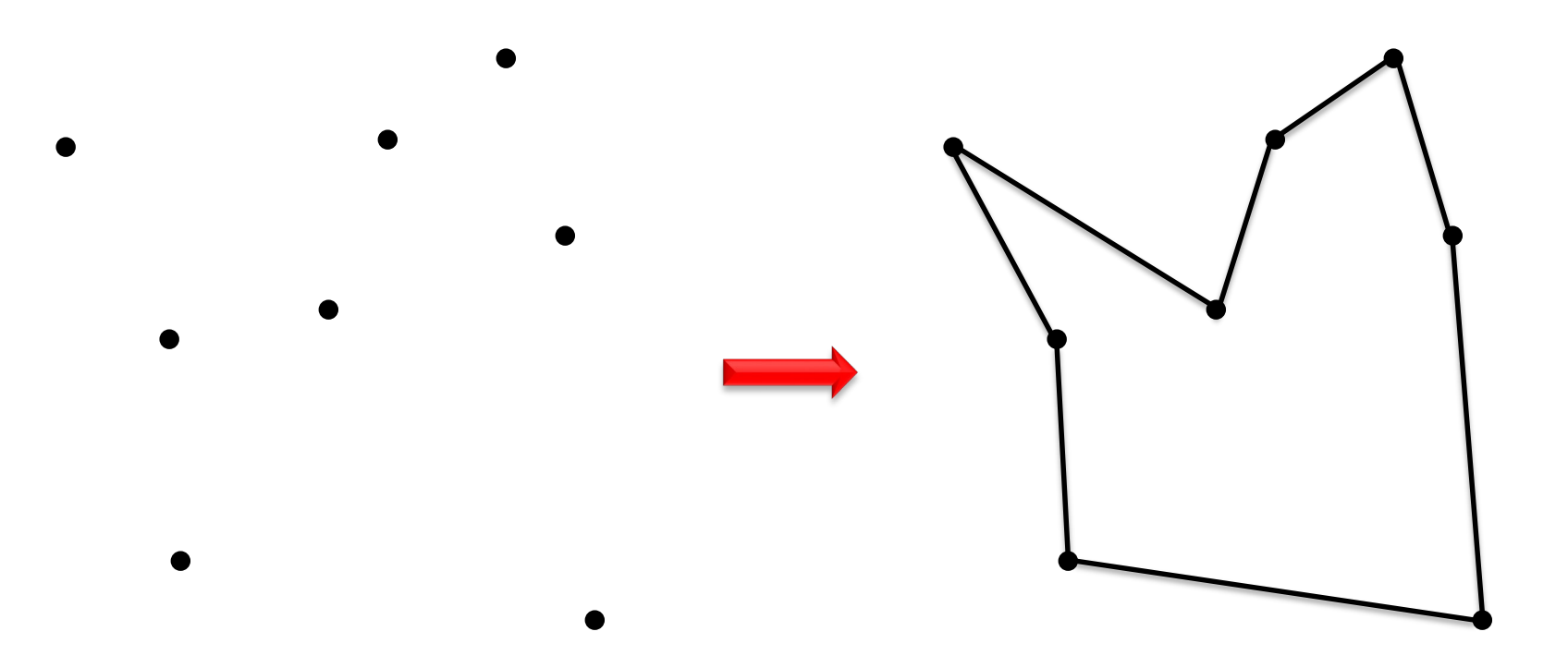

Given a set of  $n$  points in the plane, connect them in a simple closed path.

## Simple polygon

**Input:**  $p_1$ ,  $p_2$ , ...,  $p_n$  (points in the plane). **Output:** P (a polygon whose vertices are  $p_1, p_2, \ldots, p_n$  in some order).

- 1) Select a point z with the smallest  $x$ coordinate (and smallest  $y$  in case of a tie in the x coordinate). Assume  $z = p_1$ .
- 2) For each  $p_i \in \{p_2, ..., p_n\}$ , calculate the angle  $\alpha_i$  between the lines  $z - p_i$  and the  $x$  axis.
- 3) Sort the points  $\{p_2, ..., p_n\}$  according to their angles. In case of a tie, use distance to  $z$ .

Z

## Simple polygon

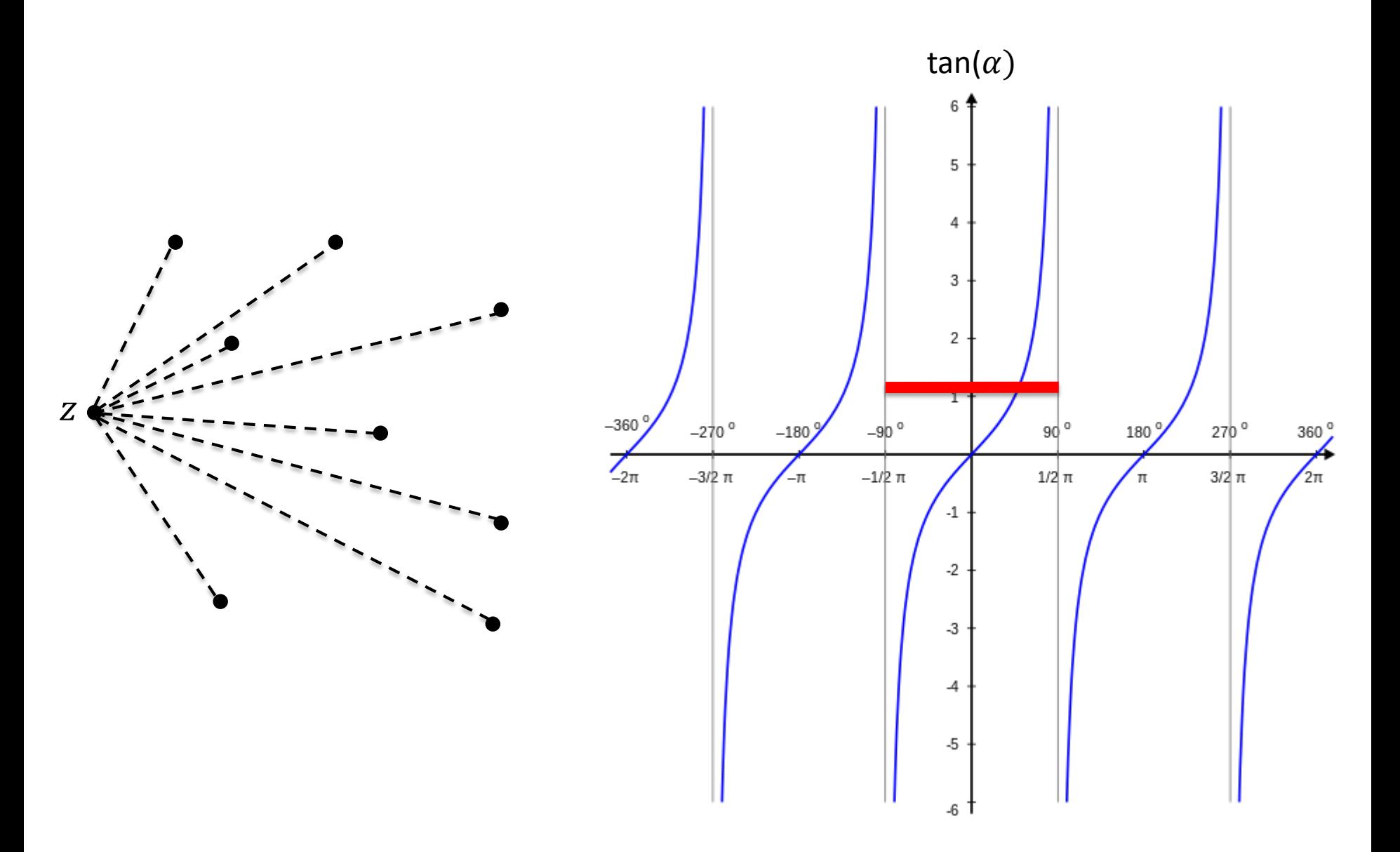

## Simple polygon

#### **Implementation details:**

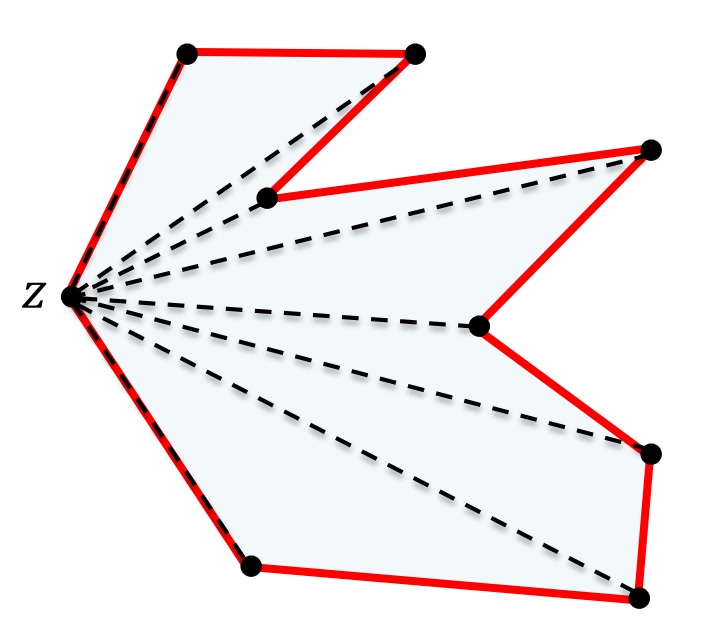

- There is no need to calculate angles (requires arctan). It is enough to calculate slopes  $(\Delta y/\Delta x)$ .
- There is not need to calculate distances. It is enough to calculate the square of distances (no sqrt required).

**Complexity:**  $O(n \log n)$ . The runtime is dominated by the sorting algorithm.

## Convex hull

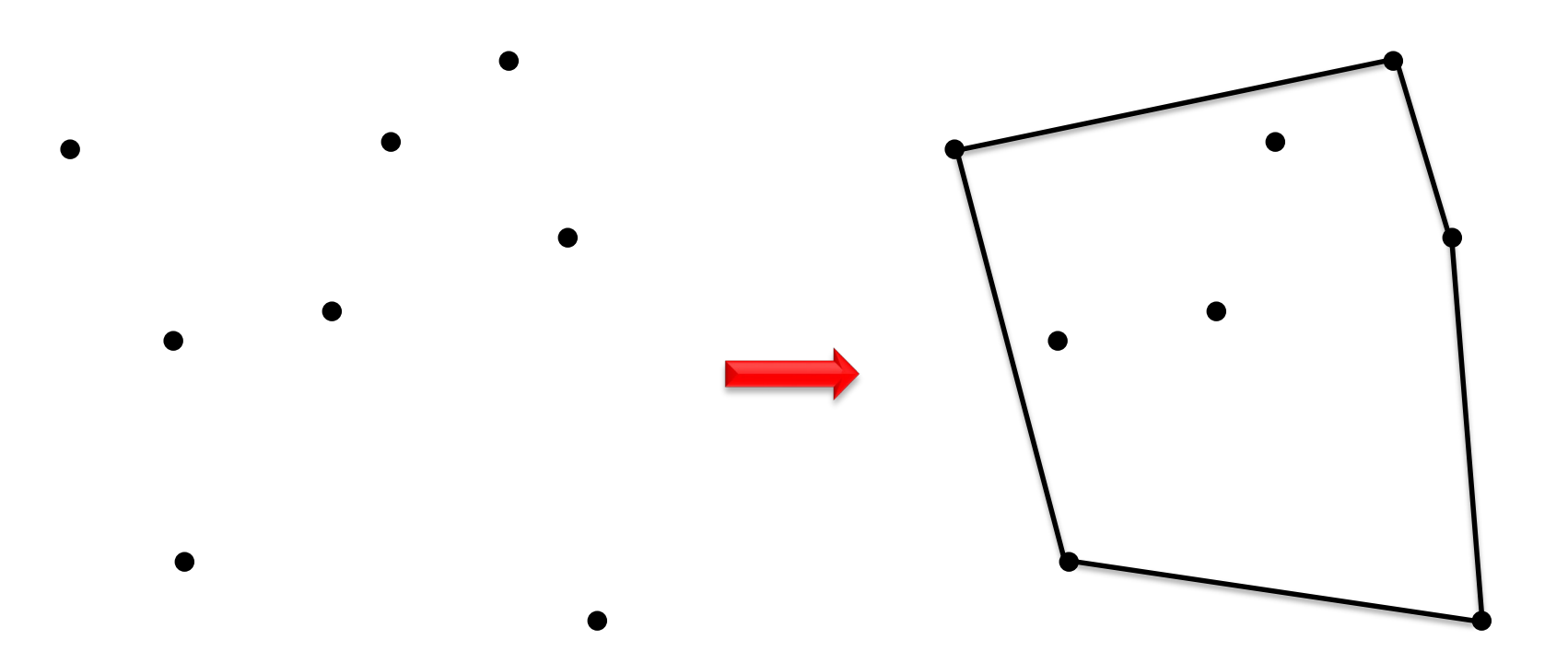

Compute the convex hull of  $n$  given points in the plane.

## Clockwise and counter-clockwise

How to calculate whether three consecutive vertices are in a **clockwise** or *counter-clockwise* turn.

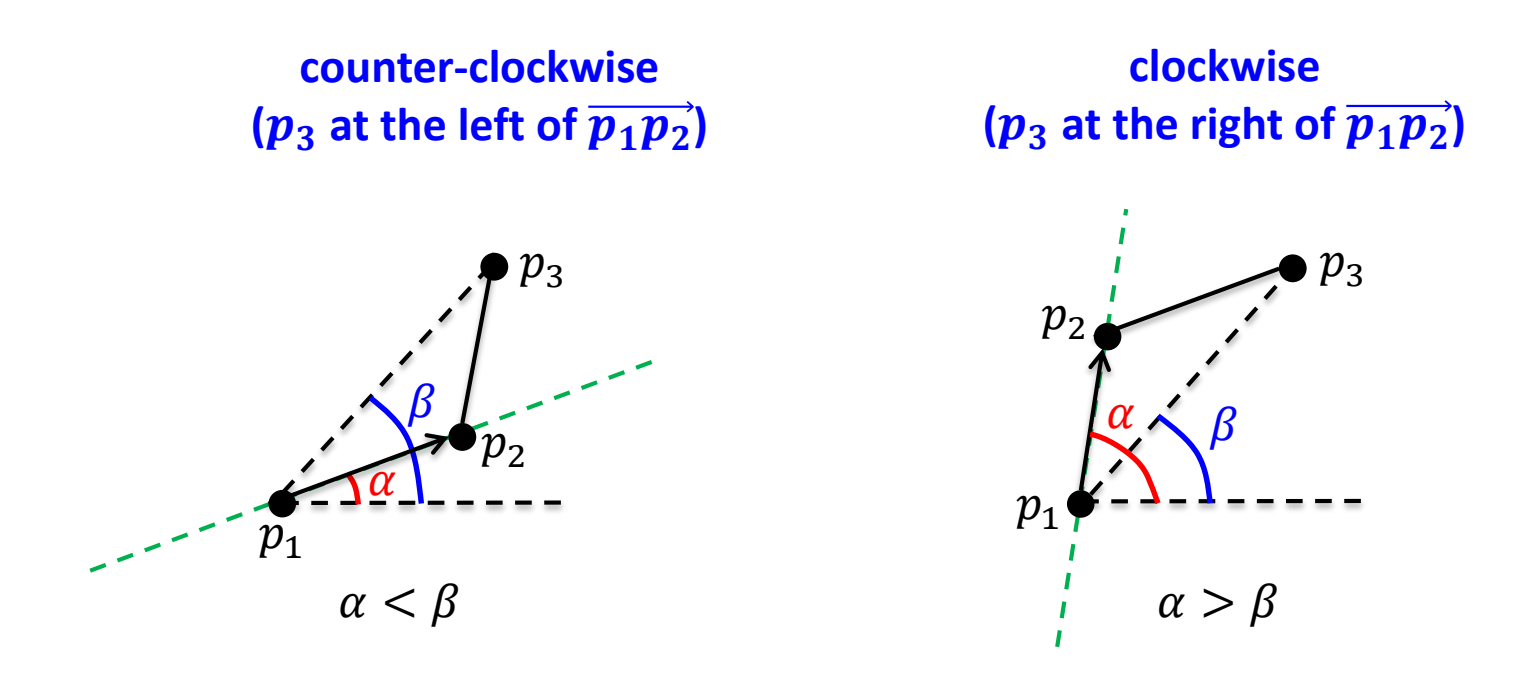

**def** left\_of( $p_1$ : Point,  $p_2$ : Point,  $p_3$ : Point) -> **bool:** """Returns true if  $p_3$  is at the left of  $\overrightarrow{p_1p_2}$ """ **return**  $(p_2 x - p_1 x) \cdot (p_3 y - p_1 y) > (p_2 y - p_1 y) \cdot (p_3 x - p_1 x)$ 

## Convex hull: gift wrapping algorithm

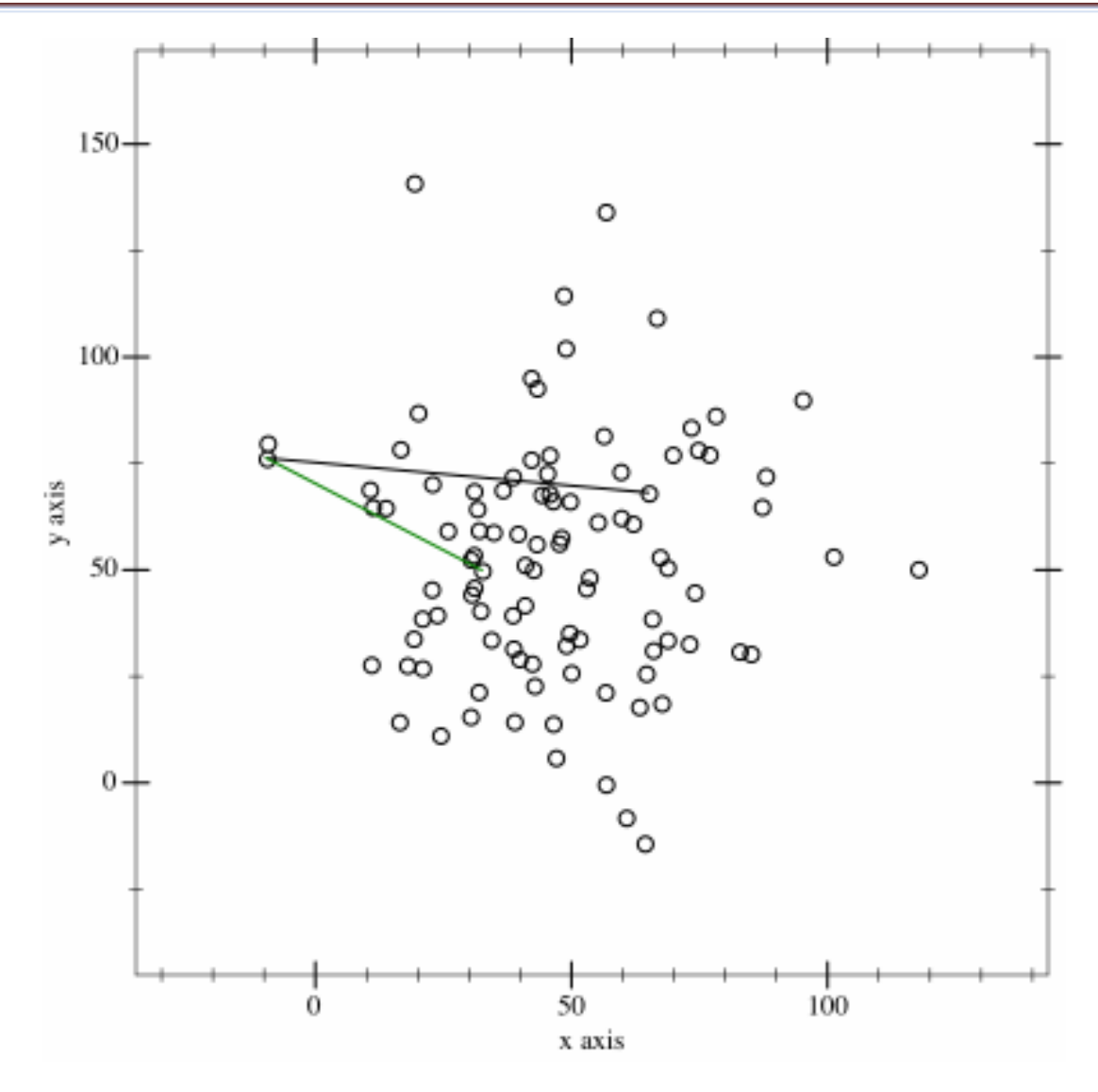

[https://en.wikipedia.org/wiki/Gift\\_wrapping\\_algorithm](https://en.wikipedia.org/wiki/Gift_wrapping_algorithm)

# Convex hull: gift wrapping algorithm

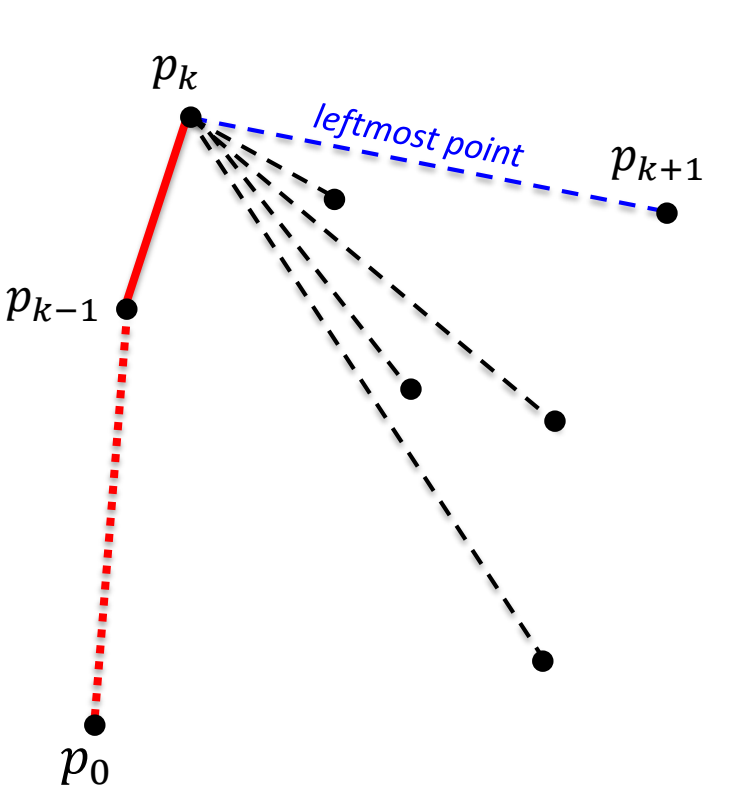

- **Input:**  $p_1, p_2, ..., p_n$  (points in the plane).
- **Output:** P (the convex hull of  $p_1, p_2, ..., p_n$ ).

#### • **Initial points:**

 $p_0$  with the smallest x coordinate.

- **Iteration:** Assume that a partial path with  $k$  points has been built (  $p_k$  is the last point). Pick some arbitrary  $p_{k+1} \neq p_k$ . Visit the remaining points. If some point q is at the left of  $\overrightarrow{p_k p_{k+1}}$  redefine  $p_{k+1} = q$ .
- Stop when P is complete (back to point  $p_0$ ).

**Complexity:** At each iteration, we calculate *n* angles.  $T(n) = O(hn)$ , where *h* is the number of points in the convex hull. In the worst case,  $T(n) = O(n^2)$ .

## Convex hull: gift wrapping algorithm

```
def gift_wrapping(pol: Polygon) -> Polygon:
    """Returns the convex-hull of a set of points"""
    hull: Polygon = []
    # Pick the leftmost point
    left = 0
    for i, p in enumerate(pol):
        if pol[i].x < pol[left].x:
            left = i
    p = left
    while True: # Add points while the polygon is not closed
        hull.append(pol[p]) # Add point to the convex hull
        q = (p+1)%len(pol) # Pick a point different from p
        for i, new_p in enumerate(pol): # Find leftmost point of p->q
            if left of(pol[p], pol[q], new p):
                q = i
        p = q # This is the leftmost point
        if p == left: # Stop if the point closes the polygon
            break
```
#### **return hull**

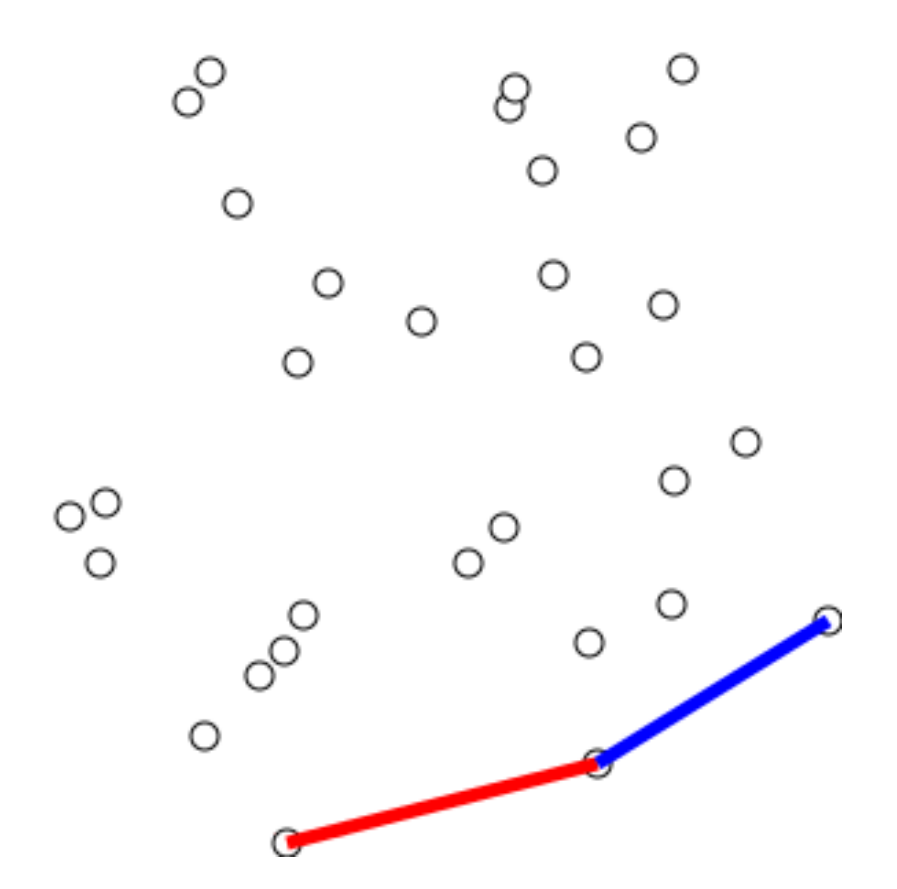

[https://en.wikipedia.org/wiki/Graham\\_scan](https://en.wikipedia.org/wiki/Graham_scan)

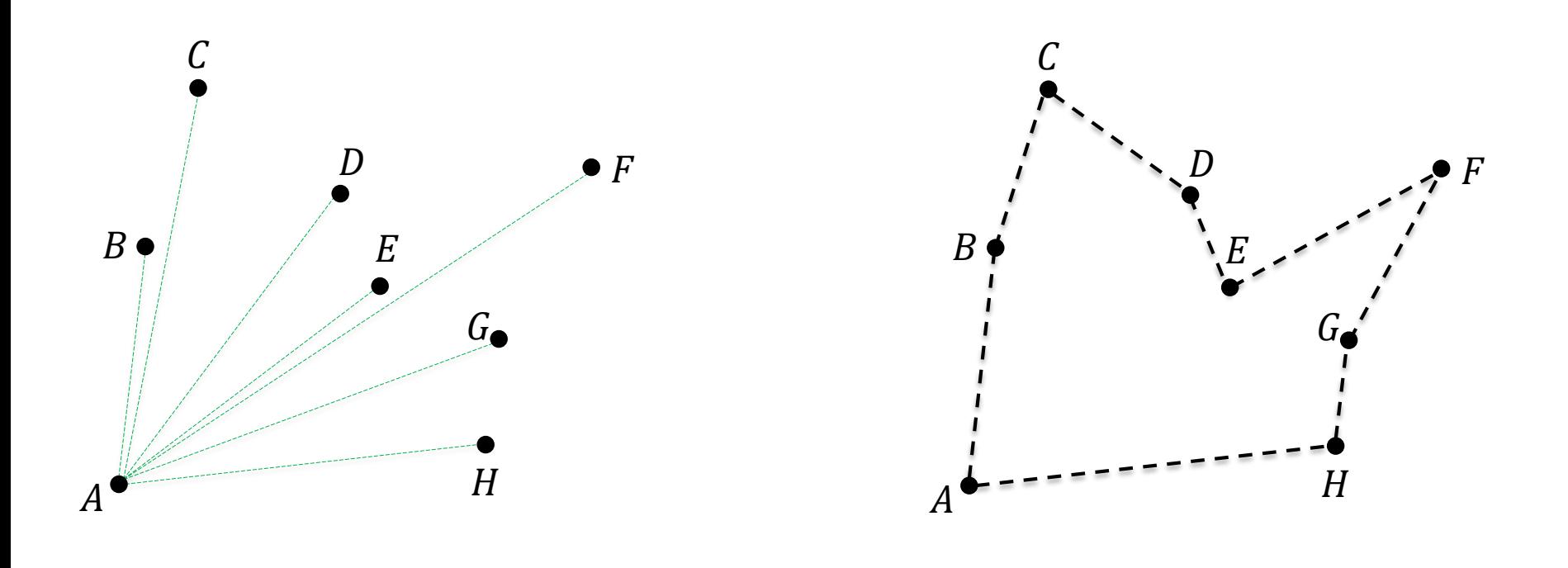

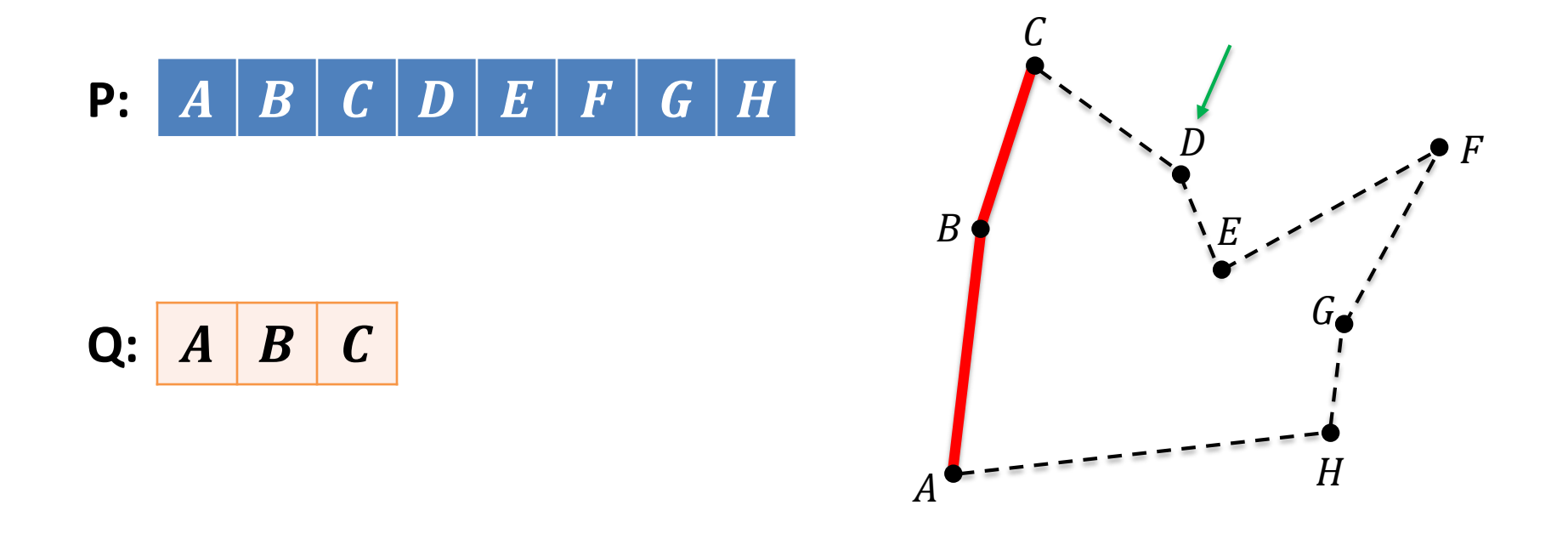

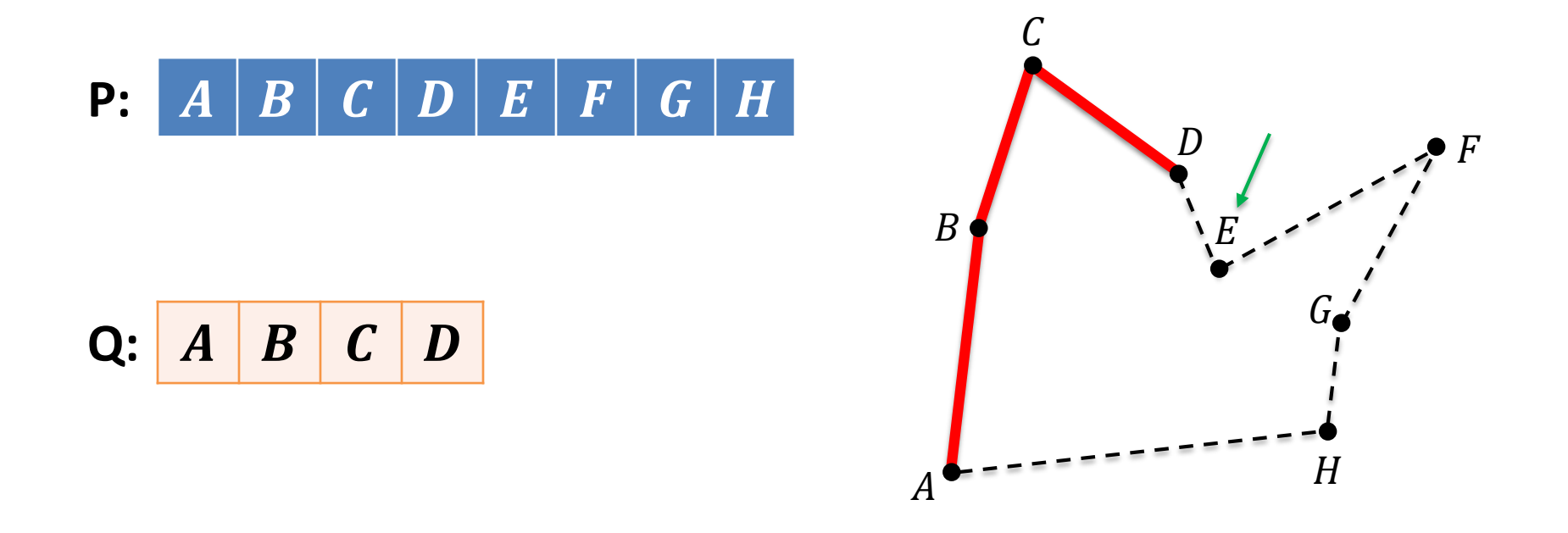

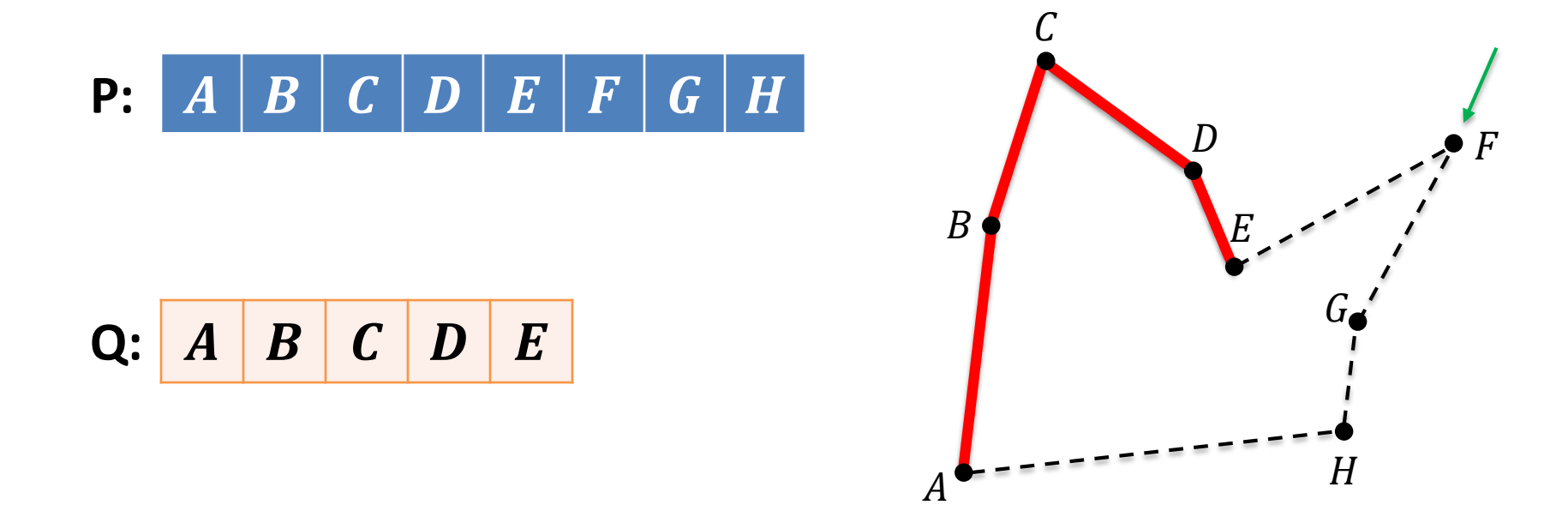

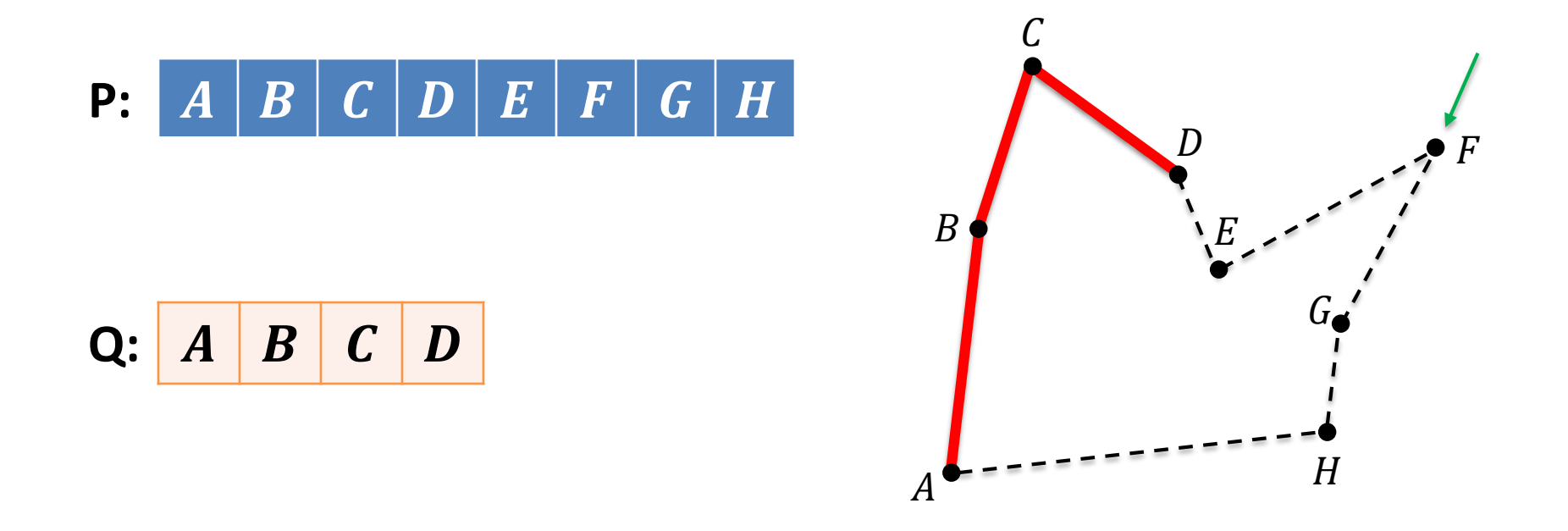

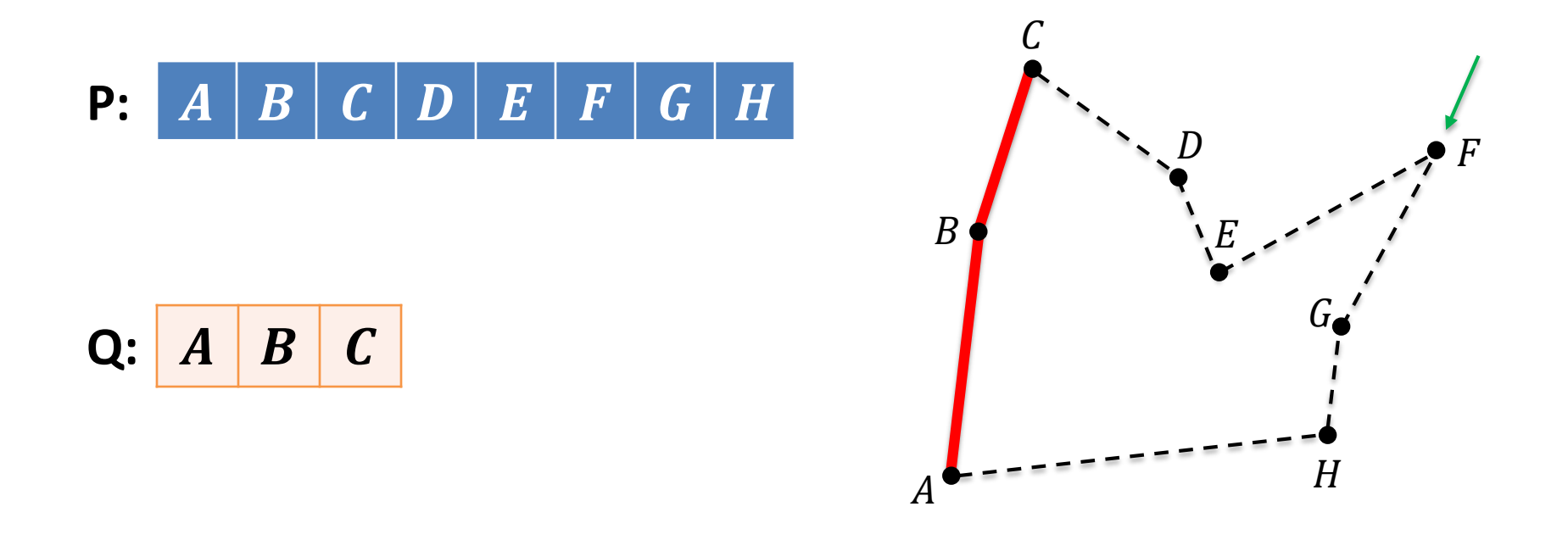

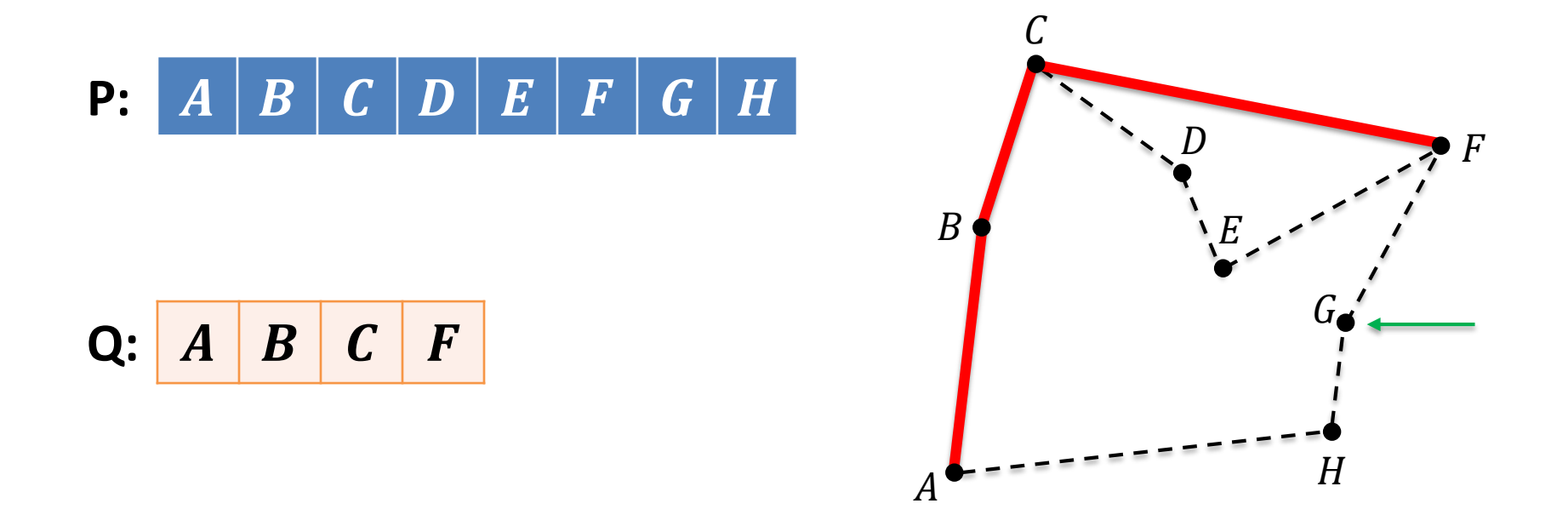

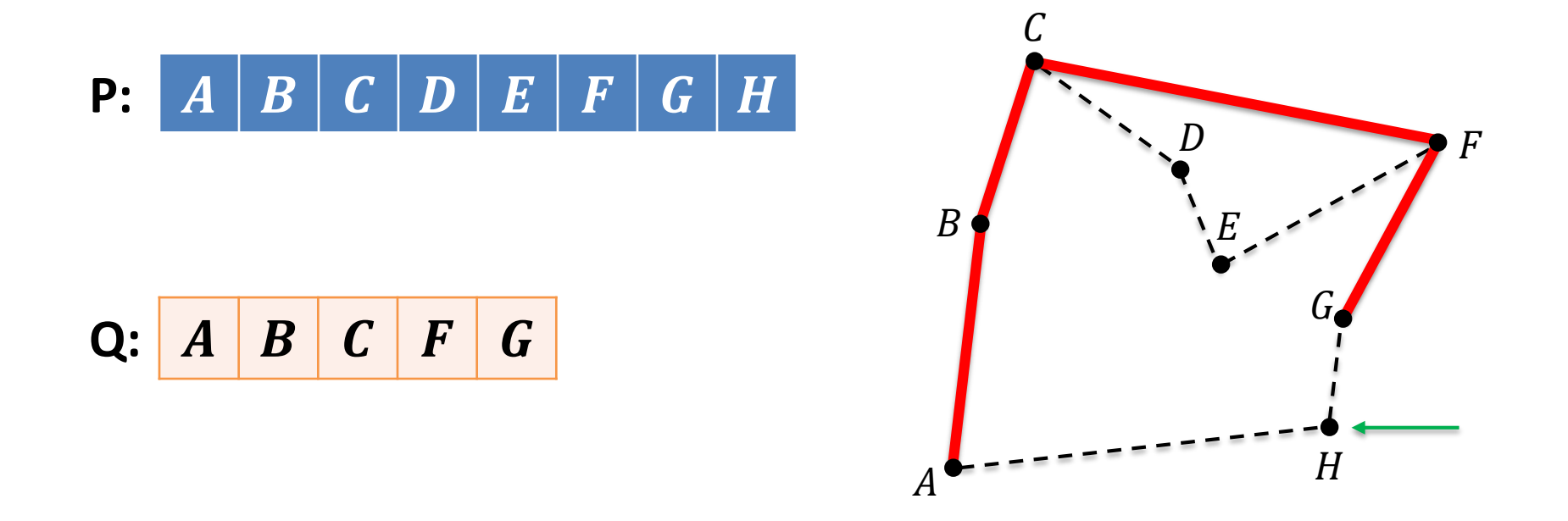

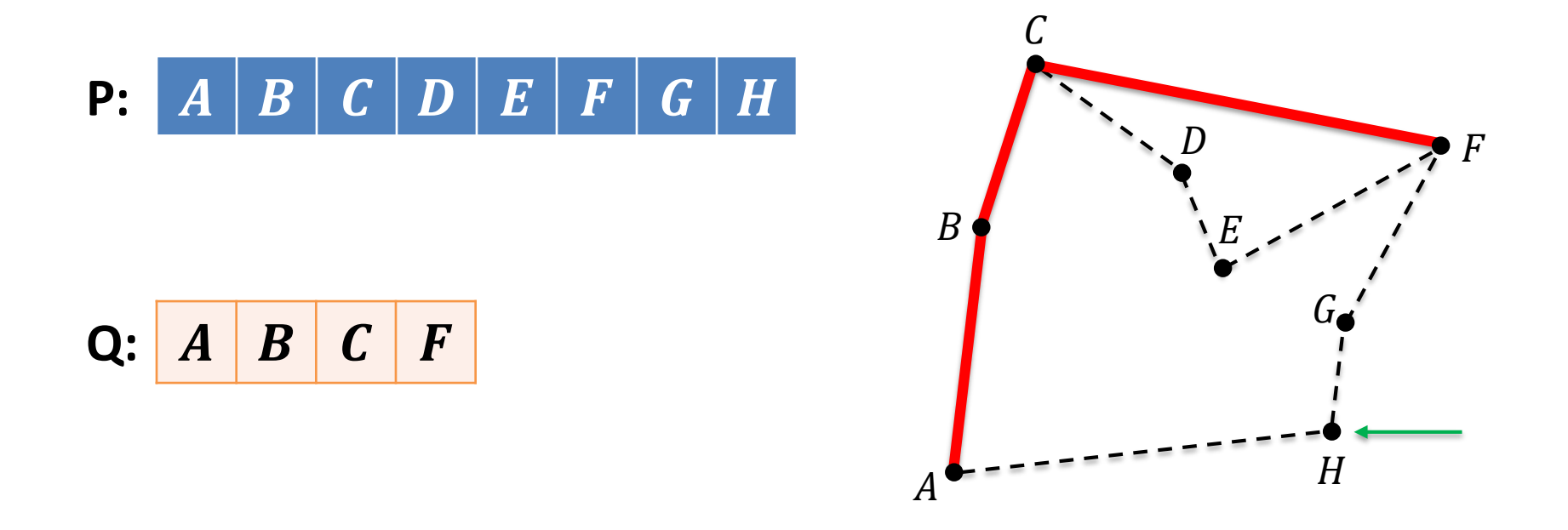

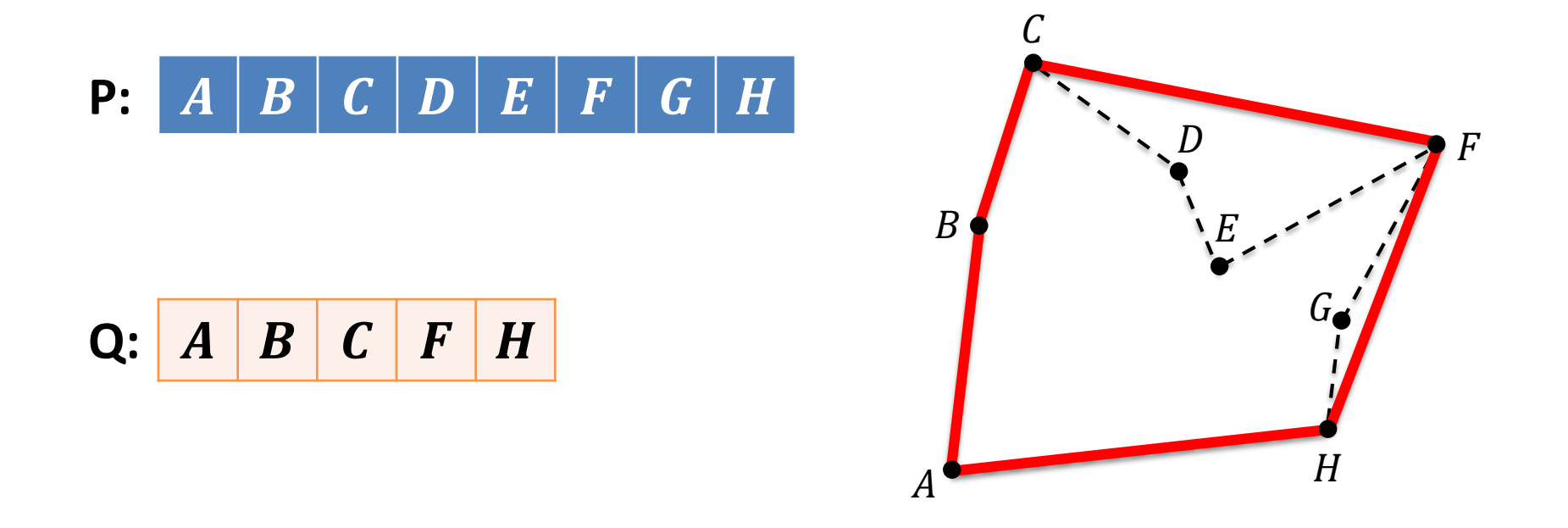

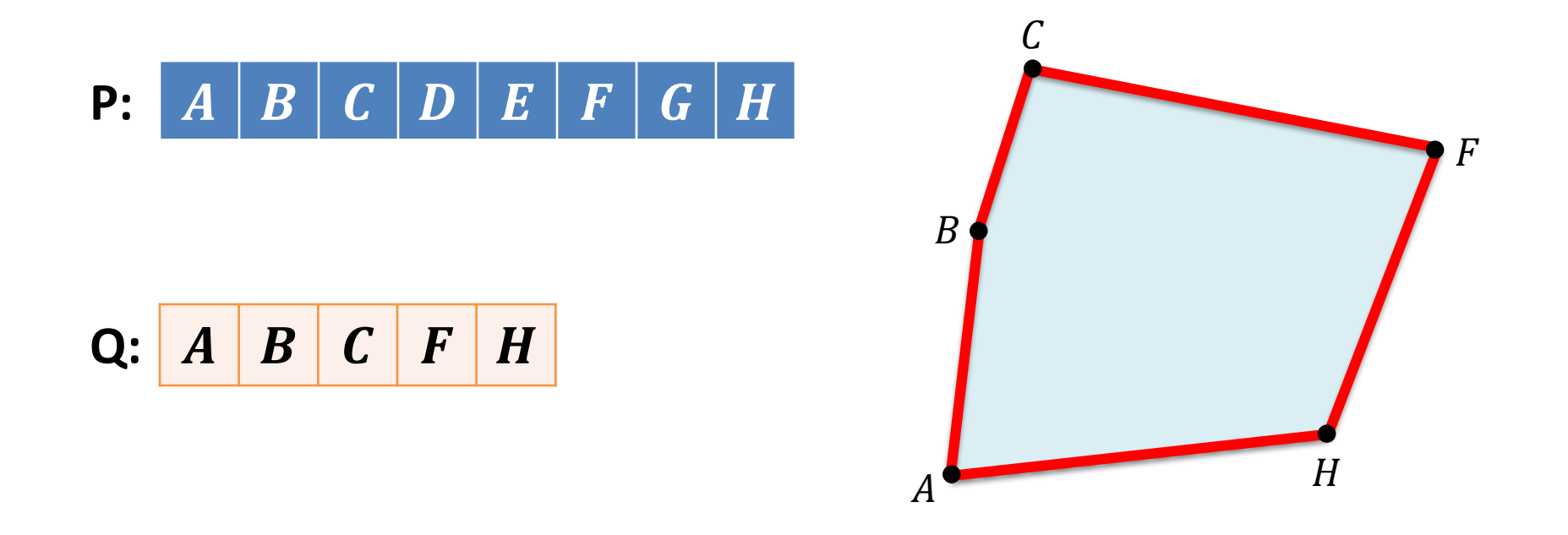

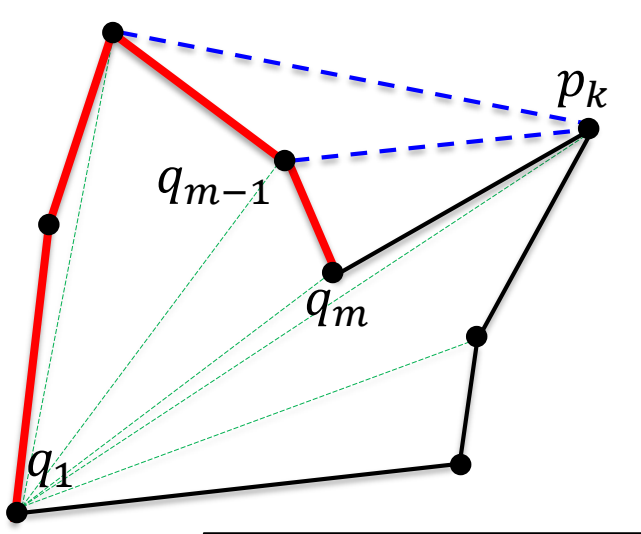

**Input:**  $p_1, p_2, ..., p_n$  (polygon: points in the plane). **Output:**  $q_1$ ,  $q_2$ , ...,  $q_m$  (the convex hull).

#### **Initially:**

Create a simple polygon P (complexity  $O(n \log n)$ ). Assume the order of the points is  $p_1, p_2, ..., p_n$ .

```
def graham_scan(pol: Polygon) -> Polygon:
      "Returns the convex hull of a non-convex polygon
    hull = pol[0:3]
    for k in range(3, len(pol)):
        while left_of(hull[-2], hull[-1], pol[k]):
            hull.pop()
        hull.append(pol[k])
    return hull
```
**Observation:** each point  $p_k$  can be included in  $Q$  and deleted at most once. The main loop of Graham scan has linear cost. **Complexity:** dominated by the creation of the simple polygon  $\rightarrow O(n \log n)$ .

## **EXERCISES**

#### Summations

Prove the following equalities:

$$
\sum_{i=1}^{n} i = \frac{n(n+1)}{2}
$$

$$
\sum_{i=1}^{n} i^{2} = \frac{n(n+1)(2n+1)}{6}
$$

$$
\sum_{i=0}^{n} 2^{i} = 2^{n+1} - 1
$$

## For loops: analyze the cost of each code

Calculate the value of variable **s** at the end of each code

```
# Code 1
s = \thetafor i in range(n):
    s += 1
# Code 2
s = 0
for i in range(0, n, 2):
    s += 1
# Code 3
s = 0
for i in range(n):
    s += 1
for j in range(n):
    s += 1
```

```
# Code 4
s = 0
for i in range(n):
    for j in range(n):
        s += 1
# Code 5
s = 0for i in range(n):
    for j in range(i):
        s += 1
# Code 6
s = \thetafor i in range(n):
    for j in range(i, n):
        s += 1
```
## For loops: analyze the cost of each code

```
# Code 7
s = 0
for i in range(n):
    for j in range(n):
        for k in range(n):
            s += 1
```

```
# Code 8
s = 0
for i in range(n):
    for j in range(i):
        for k in range(j):
            s += 1
```

```
# Code 9
s = 0
i = 1while i <= n:
    s += 1
    i *= 2
```

```
# Code 10
s = 0
for i in range(n):
    j = 1
    while j <= n:
        s += 1
        j *= 2
```

```
# Code 11
s = 0
for i in range(n):
    for j in range(i*i):
        for k in range(n):
            s += 1
```

```
# Code 12
s = 0
for i in range(n):
    for j in range(i*i):
        if j%i == 0:
            for k in range(n):
                s += 1
```
# O, Ω or Θ?

The following statements refer to the *insertion sort* algorithm and the X's hide an occurrence of O,  $\Omega$  or  $\Theta$ . For each statement, find which options for  $X \in \{0, \Omega, \Theta\}$  make the statement true or false. Justify your answers.

- 1. The worst case is  $X(n^2)$
- 2. The worst case is  $X(n)$
- 3. The best case is  $X(n^2)$
- 4. The best case is  $X(n)$
- 5. For every probability distribution, the average case is  $X(n^2)$
- 6. For every probability distribution, the average case is  $X(n)$
- 7. For some probability distribution, the average case is  $X(n \log n)$

## Primality

The following algorithms try to determine whether  $n \geq 0$  is prime. Find which ones are correct and analyze their cost as a function of  $n$ .

```
def is_prime1(n: int) -> bool:
    if n <= 1:
        return False
    for i in range(2,n):
        if n%i == 0:
            return False
    return True
def is_prime2(n: int) -> bool:
    if n <= 1:
        return False
    for i in range(2, int(math.sqrt(n))):
        if n%i == 0:
            return False
    return True
def is_prime3(n: int) -> bool:
    if n <= 1:
        return False
    for i in range(2, round(math.sqrt(n))):
        if n%i == 0:
            return False
    return True
```

```
def is_prime4(n: int) -> bool:
    if n <= 1:
        return False
    for i in range(2, int(math.sqrt(n))+1):
        if n%i == 0:
            return False
    return True
def is_prime5(n: int) -> bool:
    if n <= 1:
        return False
    if n == 2:
        return True
    if n%2 == 0:
        return False
    for i in range(3, int(math.sqrt(n))+1, 2):
        if (n%i == 0):
            return False
    return True
```
## The Sieve of Eratosthenes

The following program is a version of the Sieve of Eratosthenes. Analyze its complexity.

```
def primes(n: int) -> list[bool]:
    p: list[bool] = [True]*(n+1)
    p[0] = p[1] = False
    for i in range(2, int(math.sqrt(n))+1):
        if p[i]:
            for j in range(i*i, n+1, i):
                p[j] = False
    return p
```
You can use the following equality, where  $p \leq x$  refers to all primes  $p \leq x$ :

$$
\sum_{p \le x} \frac{1}{p} = \log \log x + O(1)
$$

## The Cell Phone Dropping Problem

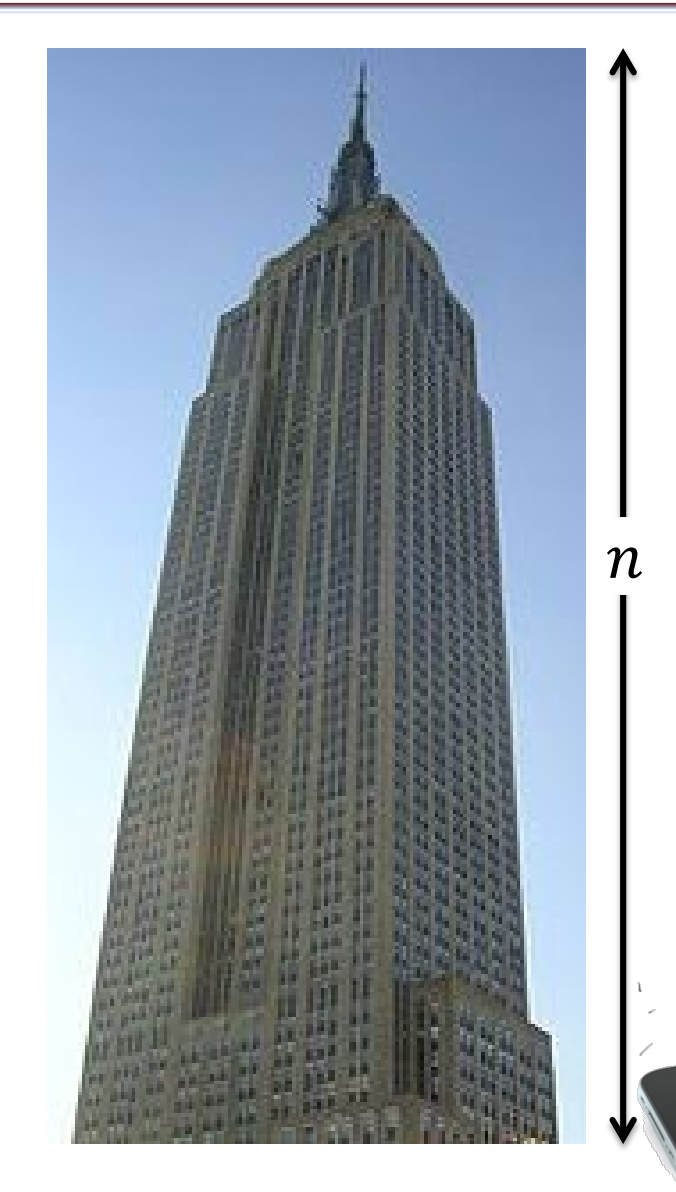

- You work for a cell phone company which has just invented a new cell phone protector and wants to advertise that it can be dropped from the  $f<sup>th</sup>$  floor without breaking.
- If you are given 1 or 2 phones and an  $n$  story building, propose an algorithm that minimizes the worst-case number of trial drops to know the highest floor it won't break.
- Assumption: a broken cell phone cannot be used for further trials.
- How about if you have  $p$  cell phones?

(Source: Wood & Yasskin, Texas A&M University)